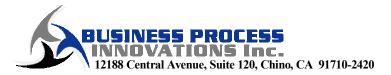

# MPM Training Overview

#### I. Course Information

- A. Basic Course
  - 1) Conducted over Two Days
  - 2) Covers General-Use Topics (see Agenda)
  - 3) Includes 7 Exercises
    - Exercise 1 Creating a Project and Entering MPM Data (WBS)
    - Exercise 2 Entering MPM Data (Estimates)
    - Exercise 3 Entering MPM Data (Earned Value Methods and Milestones)
    - Exercise 4 Entering MPM Data (Imports)
    - Exercise 5 Updating Earned Value
    - Exercise 6 Analyzing Data in MPM
    - Exercise 7 Reporting Data in MPM
- B. Advanced Course
  - 1) Conducted in One Day
  - 2) Covers Advanced Features (see Agenda)
  - 3) No Exercises Free-form Demonstrations Used, As Necessary
- II. Basic Course Training Files
  - A. Training Uses Sample Project Files
    - 1) Flow Organized Chronologically
    - 2) Exercises Build on Each Other
    - 3) Students Create 5 Separate Projects
    - 4) Project Data Integrity Maintained by Instructor (Students Shown How to Unzip Existing Files to Ensure Everyone's Data is the Same)
  - B. Total Training Files Used
    - 1) PowerPoint Presentation (~70 Pages)
    - 2) Project Zip Files (5 Separate MPM Projects Saved at Various Stages)
    - 3) Global Files (Used to Establish Initial Conditions)
    - 4) MPM Exercises (7 Separate MS Word Documents)
    - 5) Other Files (Miscellaneous Files Data and MPM System Files)

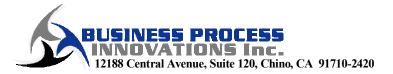

### MPM Basic Training Course Agenda – 2 Days (Includes 7 Exercises)

#### I. Creating Global Information

- A. Maintaining Global Sets
- B. Creating Fiscal and Holiday Calendars
- C. Defining Elements of Cost and Classes of Cost
- D. Defining Burdens (Overheads, G&As, COMs, and Fees)
- E. Grouping Burdens into Burden Templates
- F. Defining Resources
- II. Preparing Projects
  - A. Creating and Managing Projects
  - B. Overview of the Organizational Breakdown Structure (OBS)
  - C. Overview of the Contract Line Item Number (CLIN) Table
  - D. Creating the WBS (Exercise 1)
- III. Planning and Updating the Project
  - A. Overview of the Integrated Planning Module
  - B. Estimating the Baseline (Exercise 2)
  - C. Managing the Program Log
  - D. Entering Earned Value Data (Exercise 3)
  - E. Updating Data Using Imports (Exercise 4)
  - D. Statusing Earned Value Data (Exercise 5)
  - G. Updating Actuals
- IV. Reporting and Analyzing the Results
  - A. Analyzing EVMS Data Graphically (Exercise 6)
  - B. Overview of Reporting Structure
  - C. Generating Reports (Exercise 7)
- V. Other Information
  - A. Overview of Spread Curves
  - B. Overview of Project Maintenance Utilities
  - C. Overview of the Estimates to Complete (ETC) Module
  - D. Overview of Estimating Utilities
  - F. Overview of Exports
  - G. Overview of Batch Processing

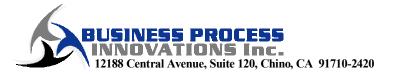

## MPM Advanced Training Course Agenda – 1 Day (No Exercises)

- I. Technical Information
  - A. Understanding MPM Version Differences
  - B. Recognizing MPM Installation Issues
  - C. Understanding System File Structures
  - D. Converting MPM Files
- II. Advanced Global Information
  - A. Understanding Global Set File Structures
  - B. Creating Custom Spread Curves
  - C. Creating and Maintaining User Security
- III. Advanced Project Information
  - A. Understanding Project File Structures
  - B. Managing Projects using the Project Maintenance Module
  - C. Using WBS Utilities
  - D. Using Estimating Utilities
  - E. Deleting Project Data
- IV. Advanced Reporting Issues
  - A. Understanding Report File Structures
  - B. Creating Saved Reports
  - C. Creating Batch Reports
- V. Advanced Importing Issues
  - A. Understanding Import File Structures
  - B. Creating Saved Imports
  - C. Creating Batch Imports
- VI. Advanced Exporting Issues
  - A. Understanding Exporting File Structures
  - B. Creating Saved Exports
  - C. Creating Batch Exports
- VI. Advanced Interfacing Issues
  - A. Preparing Import Files (i.e., from SAP or Microsoft Project)
  - B. Preparing Export Files (i.e., for Microsoft Excel)